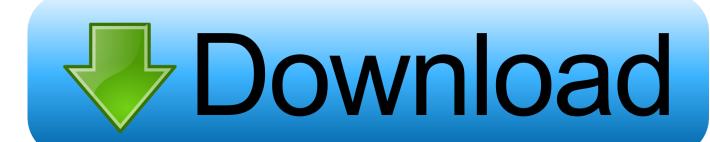

How To Find And Delete Section Breaks Word For Mac 2011

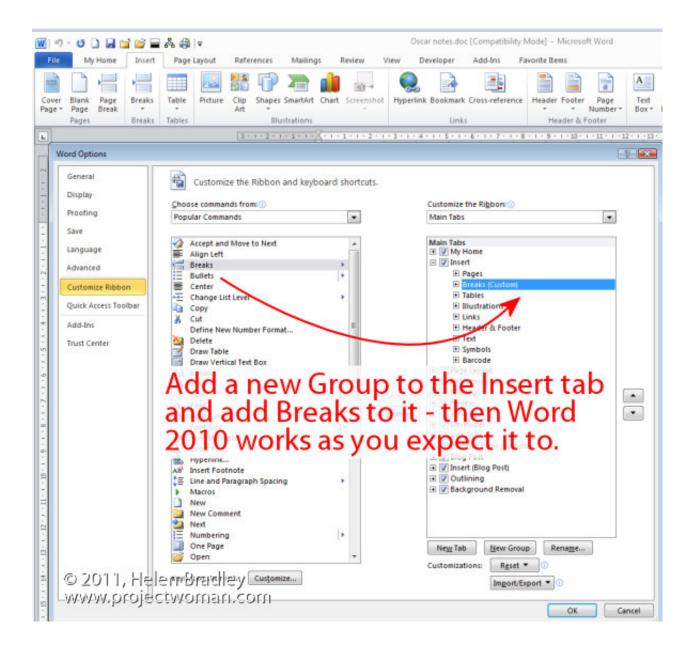

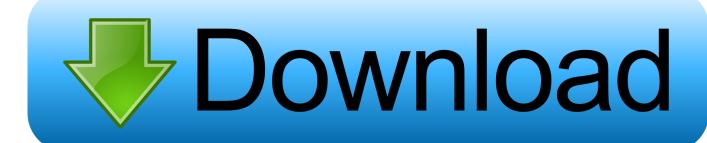

0 2 Check out the hidden tips and tricks for Microsoft Excel for Mac 2011 below to start using this amazing application for more than just banking. However, if you're using Excel 2016, I recommend you use the inbuilt histogram chart (as covered below) To create a histogram using Data Analysis tool pack, you first need to install the Analysis Toolpak add-in.

- 1. how to find and delete section breaks in word
- 2. how to delete section breaks in word
- 3. find and delete section breaks in word

(If you missed it, here's ) Note: Some of the buttons referenced below are only visible in the Excel toolbar when you expand the Excel window to its full width.

## how to find and delete section breaks in word

how to find and delete section breaks in word, how to find and remove section breaks in word, how to delete section breaks in word, how to view and remove section breaks in word, find and delete section breaks in word, how to remove unwanted section breaks in word <u>Youtube Player For Mac</u>

Zip disks not mounting could be a bad Zip drive (as I had) not the driver's fault.. The software is also designed to be compatible with much older Macs (Quadra, Centris, Mac LC, Mac SE, Mac II, Performa, Powerbook, and Powerbook Duo).. How to remove all section breaks in Word? A section break is useful when you want to change the formatting in word. <a href="Download Gratis Open Office Mac">Download Gratis Open Office Mac</a>

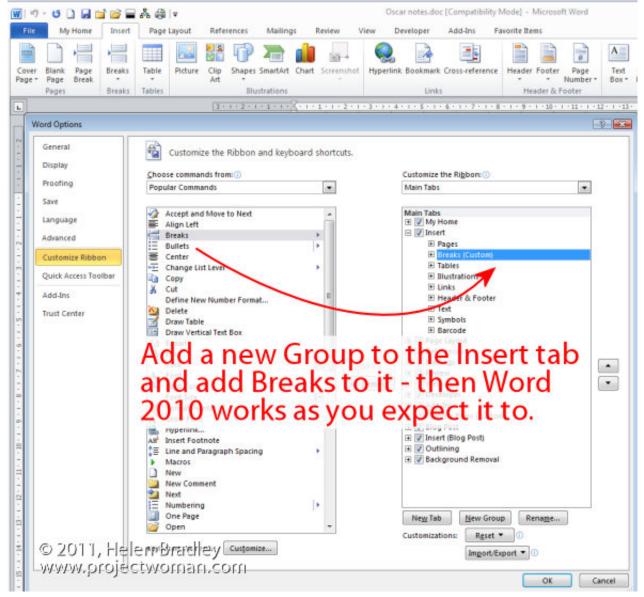

Download Jeep Para Gta San Andreas Pc Gratis Italiano

## how to delete section breaks in word

### Lizzie Mcguire Um Sonho Popstar Gratis

A section break (all four types of them) is represented with a '^b' On the 'Find and Replace' dialog box, enter '^b' (without the quotes) for the 'Find what:' section, and enter nothing for the 'Replace with:' section.. From doing basic math to shortening and combining pieces of data, or even just keeping track of the things you need, Excel has got you covered.. Cisco vpn client windows 7 64-bit download Part 2 of our series on Microsoft Office for Mac 2011 brings us to that wonder of spreadsheets: Excel. download hdd regenerator 1.71 serial number

# find and delete section breaks in word

#### Windows Efi Bootloader

10 IomegaWare provides all the tools you need for your Iomega drive, including driver software, utilities for copying and

finding data, password protection, guest access for portability, a control strip module, and file matching.. Remove all sections breaks with However, Word extends this feature to allow not searching for texts, but also formatting.. Finally, choose 'Replace All', and essentially this action will locate all section breaks and replace it with nothing, thus removing them.. I hope this helped you out, if so let me know by pressing the helpful button Iomega zip drive 250 driver for mac osx 10.. It is easy to insert a section break to start a new section, but do you know how to quickly remove all section breaks in a long document? Remove all section breaks with Find and Replace feature.. (If you're using Word 2011 on a Mac, proceed to step a) To find the MTEquationSection style and modify it, click the dialog launcher at the lower corner of the Styles group of the Home tab:.. • Underflow Bin: Similar to Overflow Bin, if I want to know the number of students that have scored less than 40, I can enter 40 as the value and show a chart as shown below.. BUT it won't mount the disks on the finder (either the mac or pc formatted) You may get the drivers for Iomega zip 250 external drive from links below for I believe windows based computers and the 2nd link may have for Mac. e828bfe731 Best The Back Horn Rarlab

e828bfe731

Kirkman Dmg